# **Year 8 – Vector graphics**

# Unit introduction

This unit offers students the opportunity to design graphics using vector graphic editing software. The lessons are tailored t[o Inkscape](http://inkscape.org/) (inkscape.org), which is open source and cross-platform, but the resources should be readily adaptable to any vector graphics editor.

Vector graphics can be used to design anything from logos and icons to posters, board games, and complex illustrations. Through this unit, students will be able to better understand the processes involved in creating such graphics and will be provided with the knowledge and tools to create their own.

One of the most interesting and challenging aspects of creating vector graphics is their unlikely link to computational thinking. Creating a complex design is a multi-step process that starts with elementary shapes and involves combining them into more intricate ones using operations such as union, difference, and intersection. There are usually multiple paths to achieving the goal and the process involves decomposition, evaluation, and plenty of inventiveness!

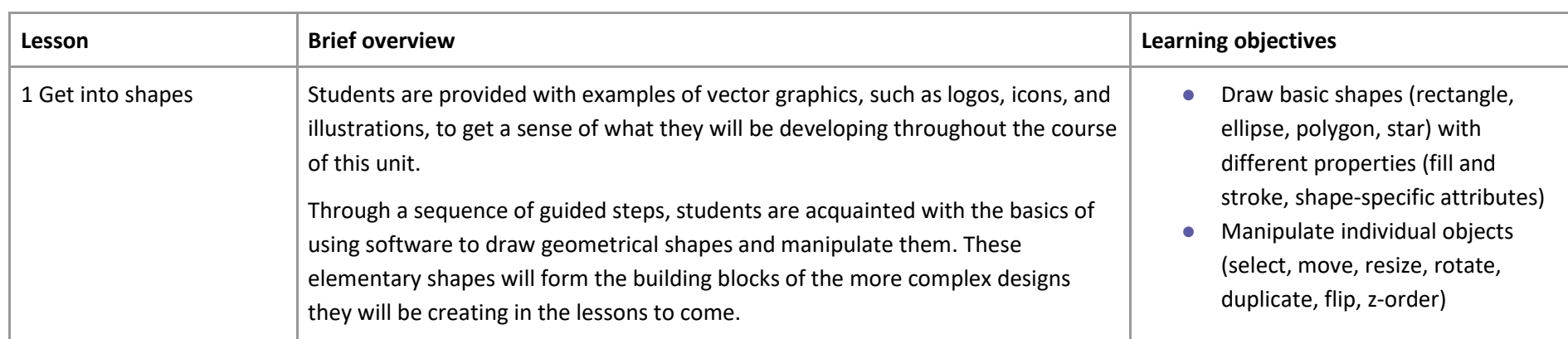

# Overview of lessons

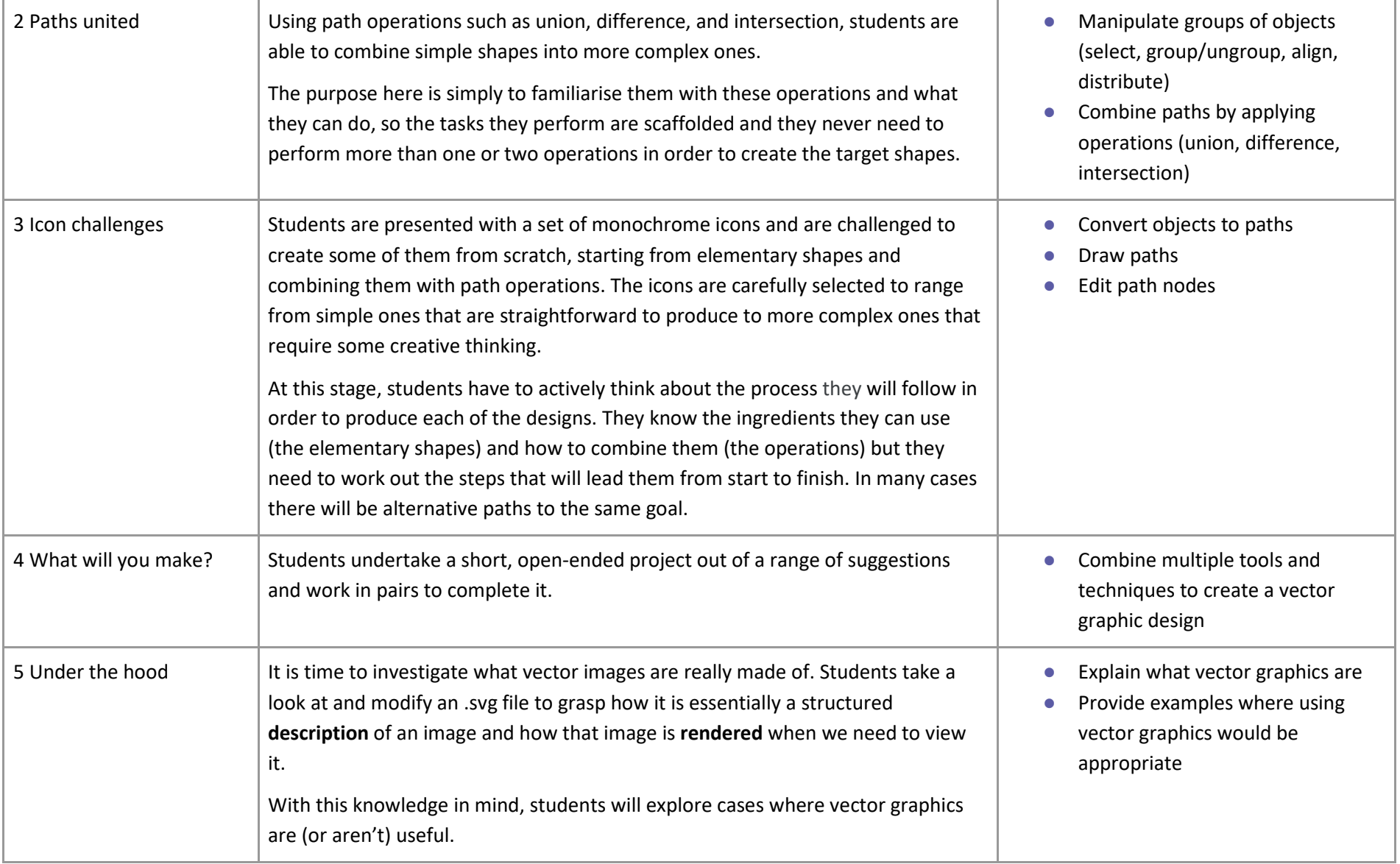

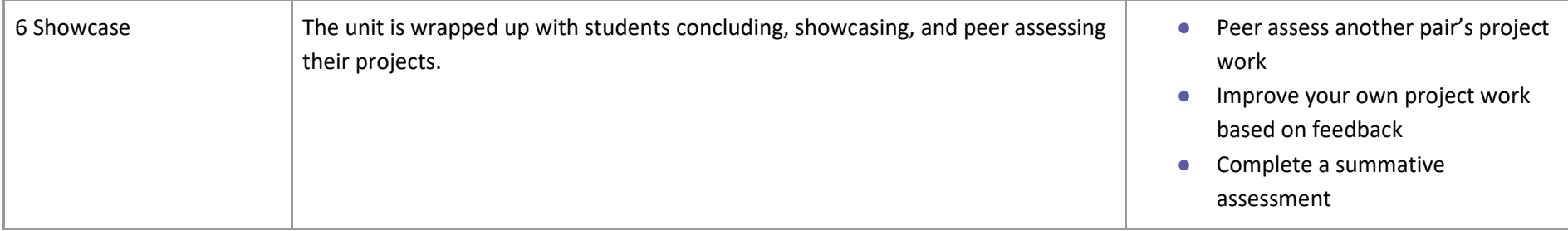

### Progression

This unit progresses students' knowledge and understanding of designing vector graphics.

# Curriculum links

#### **[National curriculum links](https://www.gov.uk/government/publications/national-curriculum-in-england-computing-programmes-of-study/national-curriculum-in-england-computing-programmes-of-study)**

- undertake creative projects that involve selecting, using, and combining multiple applications, preferably across a range of devices, to achieve challenging goals, including collecting and analysing data and meeting the needs of known users
- create, reuse, revise and repurpose digital artefacts for a given audience, with attention to trustworthiness, design and usability